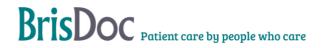

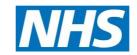

| Version:                     | Owner:              | Created:                  |
|------------------------------|---------------------|---------------------------|
| 1.0                          | Gemma Cuff          | 5 <sup>th</sup> June 2023 |
| Published:                   | Approving Director: | Next Review               |
| 18 <sup>th</sup> August 2023 | Sabrina Flew        | 5 <sup>th</sup> June 2026 |

## Contents

| Introduction                     | 3 |
|----------------------------------|---|
| Objectives of the procedure      | 3 |
| The Standard Operating Procedure | 3 |
| Monitoring                       | 4 |
| Related Documents                | 4 |

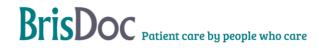

#### Introduction

We have a number of taxi accounts that can be used to transfer patients to our IUC treatment Centre's or hospitals for treatment in exceptional circumstances.

#### Objectives of the procedure

To give clear instructions on how to order a taxi, what taxi company should be used and what information is required to be given to the taxi company. Also, when it is appropriate for a taxi to be used and what is an exceptional circumstance.

#### The Standard Operating Procedure

The decision to arrange a taxi for a patient should always be based on the clinical requirement for them to be seen. If a clinician advises that the patient should attend an appointment/hospital, they should explore ways of the patient attending such as:

- Making their own way there,
- · Arranging a lift from a friend or family member,
- Arranging their own taxi.

If they are unable to do any of the above, a taxi can be arranged by BrisDoc.

We currently use 2 taxi companies, Veezu taxis & Zoom taxies.

We use Veezu for WDPL/CAS, IUC and Osprey head office.

We use Zoom for Homeless Health Services & Second Step.

Veezu taxis - each service has an account number, account name & a pin number. Each service will need to give specific information to be able to order a taxi. This is listed below: -

| Veezu - 0117<br>925 2626 |                    |       |                                              |
|--------------------------|--------------------|-------|----------------------------------------------|
| Account number           | Account Name       | PIN   | Additional info needed to book a taxi        |
|                          | Brisdoc Severnside |       |                                              |
| B593                     | IUC                | X8092 | Patients name, patients contact number       |
|                          | Brisdoc (For head  |       |                                              |
| N592                     | office bookings)   | X4696 | Name of passenger, passenger contact number  |
|                          |                    |       | Case number, name of patient, patients phone |
| G844                     | WDPL / CAS         | X9484 | number, patients' surgery or location code.  |

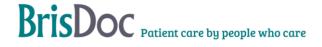

Zoom taxis - as above applies, but there are no account numbers. Only account names & PIN numbers.

| Zoom - 0117<br>955 5555 |                 |         |                                        |
|-------------------------|-----------------|---------|----------------------------------------|
| Account number          | Account Name    | PIN     | Additional info needed to book a taxi  |
|                         | Homeless Health |         |                                        |
| /                       | Service (HHS)   | HHS BS2 | Patients name, patients contact number |
|                         |                 | SSHHS   |                                        |
| /                       | HHS Second Step | BS2     | Patients name, patients contact number |

WDPL / CAS – G844 account – This taxi account is paid for by the NHS Primary Care Network – Shared Business Services. This was introduced by the PCN to save ambulances being sent out for non-emergency transfers. It is a shared account, so other services can use, but each service has a different PIN, so this must not be shared. Invoices for this account go directly to <a href="mailto:sbs.apinvoicing@nhs.net">sbs.apinvoicing@nhs.net</a> and they are paid by the PCN.

Brisdoc pay for all other taxi accounts.

#### **Monitoring**

IUC - At each treatment centre the host has a taxi log book. Each taxi booked needs to be logged in here. The SDT will check the invoices before they are passed for payment.

WDPL / CAS – Brisdoc do not pay for taxis booked on this account and there is no requirement for these to be logged.

Head Office - Head Office taxi use.

HHS – Jane Glydon completes a taxi log sheet each month. At the end of the month, she will email this to <a href="mailto:facilities.brisdoc@nhs.net">facilities.brisdoc@nhs.net</a> so we can cross check the taxis ordered tally with what has been booked.

Second Step – They do not keep a record of what has been ordered. Brisdoc pay their taxi bill and then accounts invoice Second Step adding a 10% admin fee to the invoice.

#### **Related Documents**

Invoices are saved -

S:\FACILITIES & BASES\12 INVOICING\OSPREY & OOH\Veezu ( V Cars ) - B593 - Brisdoc Severnside IUC

S:\FACILITIES & BASES\12 INVOICING\OSPREY & OOH\Veezu ( V Cars )- N592

S:\FACILITIES & BASES\12 INVOICING\OSPREY & OOH\ZOOM TAXIS

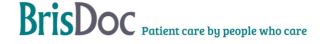

## Change Register

| Date | Version | Author | Changes |
|------|---------|--------|---------|
|      |         |        |         |
|      |         |        |         |
|      |         |        |         |
|      |         |        |         |

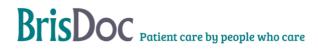